# Тема 1.6 Структура УПи её формат

*• Коды (функции) с адресом G, называемые подготовительными, определяют настройку СЧПУ на определенный вид работы.* 

*• Коды (функции) с адресом М называются вспомогательными<sup>и</sup> предназначены для управления режимами работы станка.* 

*• Любая программа обработки состоит из некоторого количества строк, которые называются кадрами УП.* 

*• В самом начале УП обязательно должен находится код начала программы % и номер программы (например, 00001),* 

*• Немодальные коды действуют только в том кадре, в котором они находятся. А модальные коды активны до тех пор, пока их не отменят другим кодом из их функциональной группы.* 

*• Строкой безопасности называется кадр, содержащий G коды, которые переводят СЧПУ в определенный стандартный режим, отменяют ненужные функции и обеспечивают безопасную работу с управляющей программой.*

# *КОД ISO-7BIT*

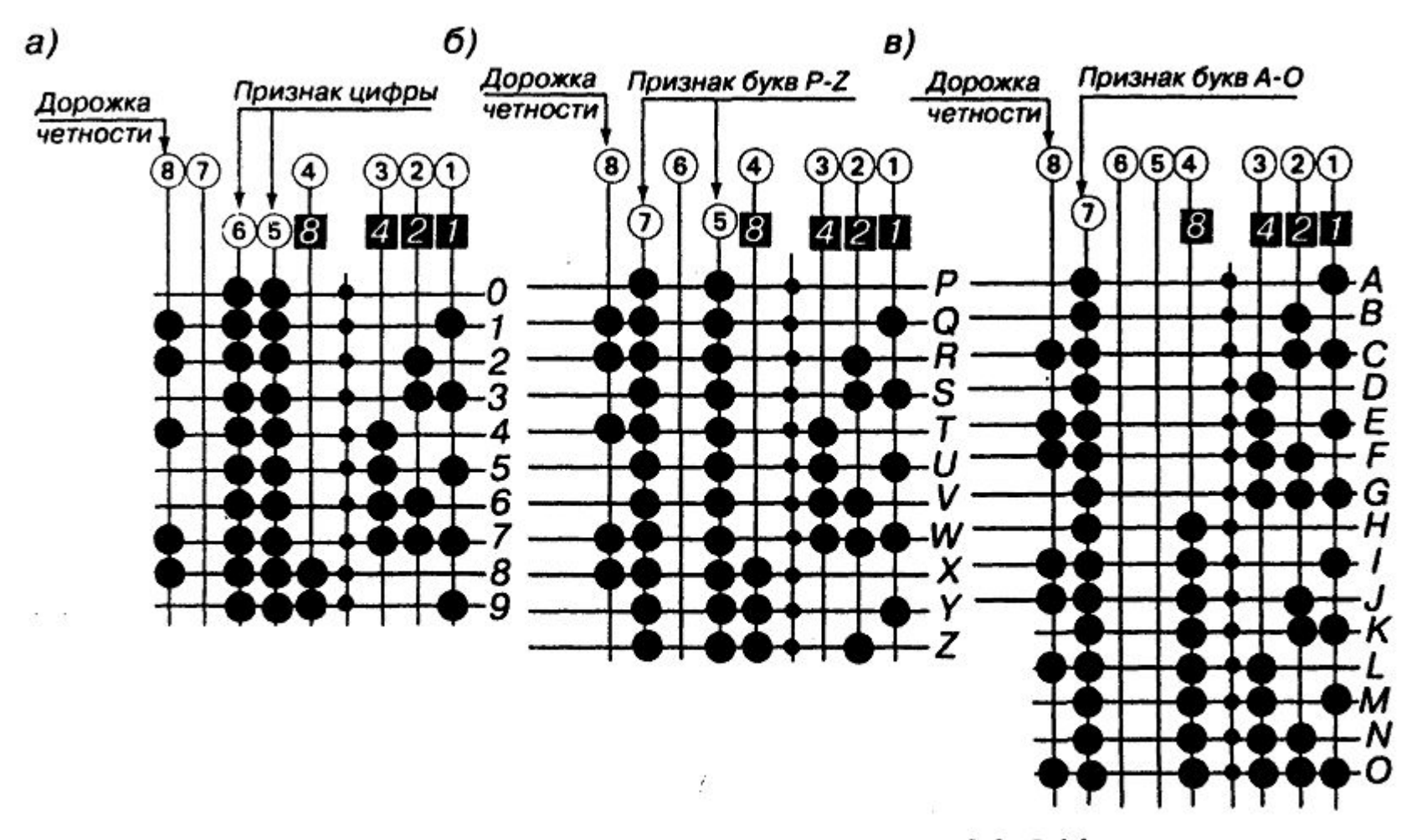

Рис. 1.31. Буквенно-цифровой код ISO-7 bit: а — кодирование цифр; 6 — кодирование букв  $P - Z$ ; в — кодирование букв А-О

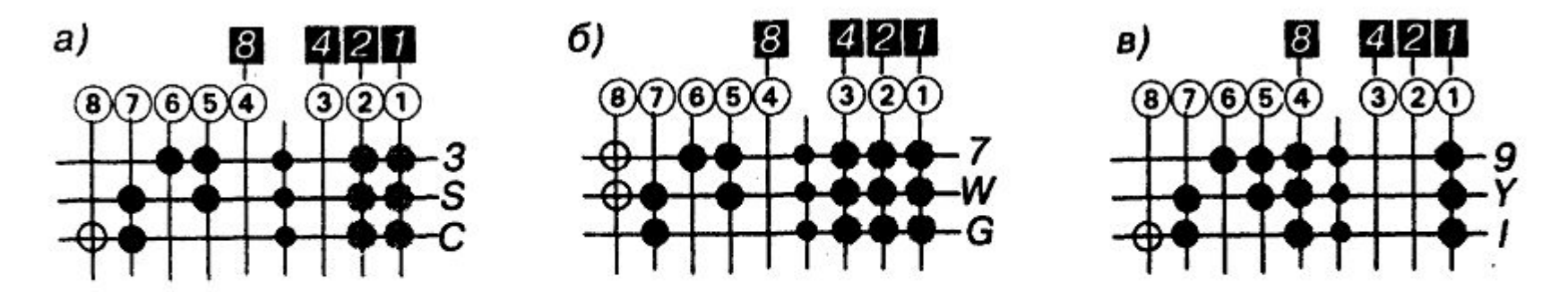

Рис. 1.32. Пример кодирования некоторых символов и их представление на перфоленте:

а — комбинация 0011; б — комбинация 0111; в — комбинация 1001.

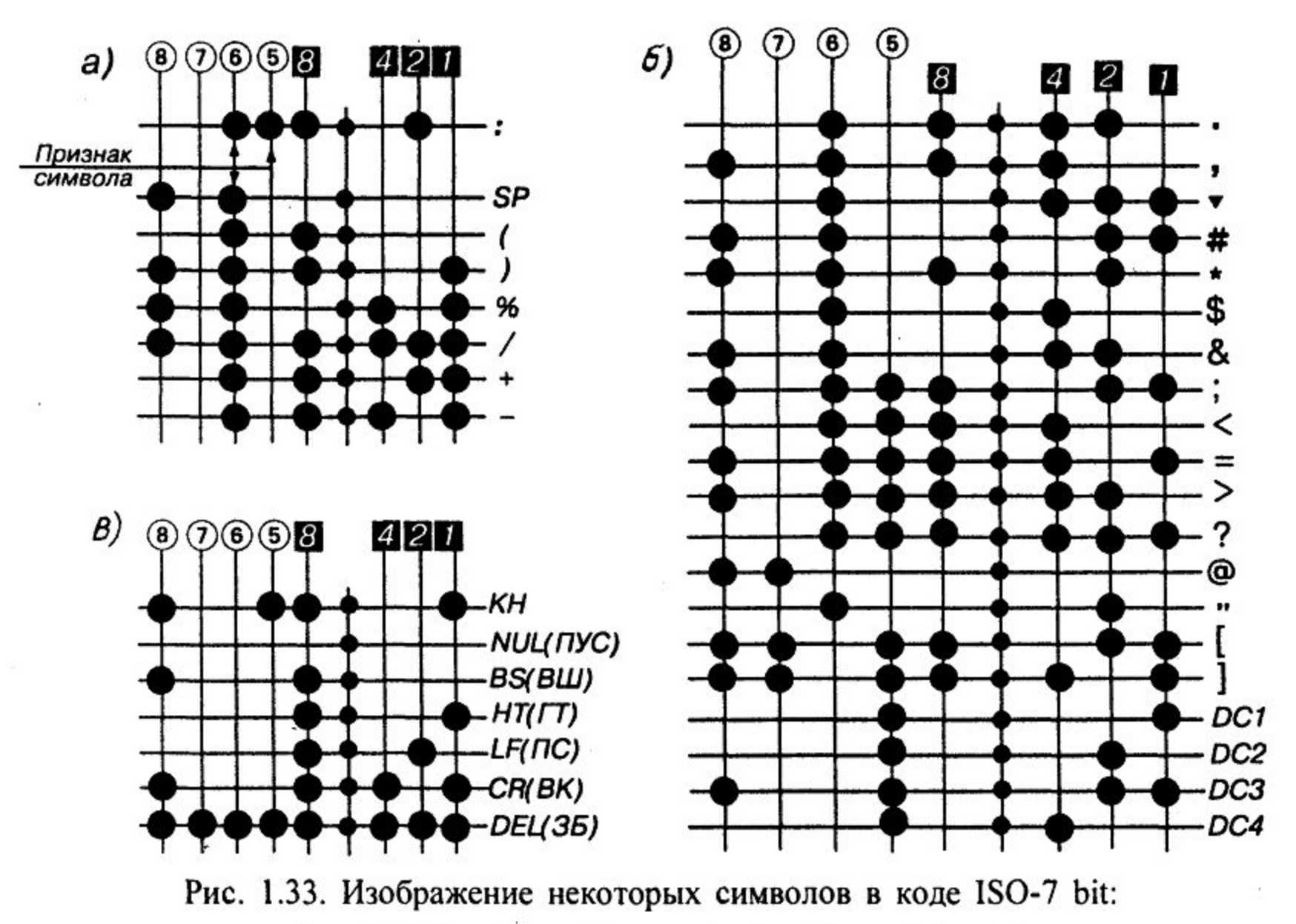

а, — служебные символы;  $\epsilon$  — дополнительные символы

#### Таблица 1.4. Дополнительные символы кода ISO-7 bit

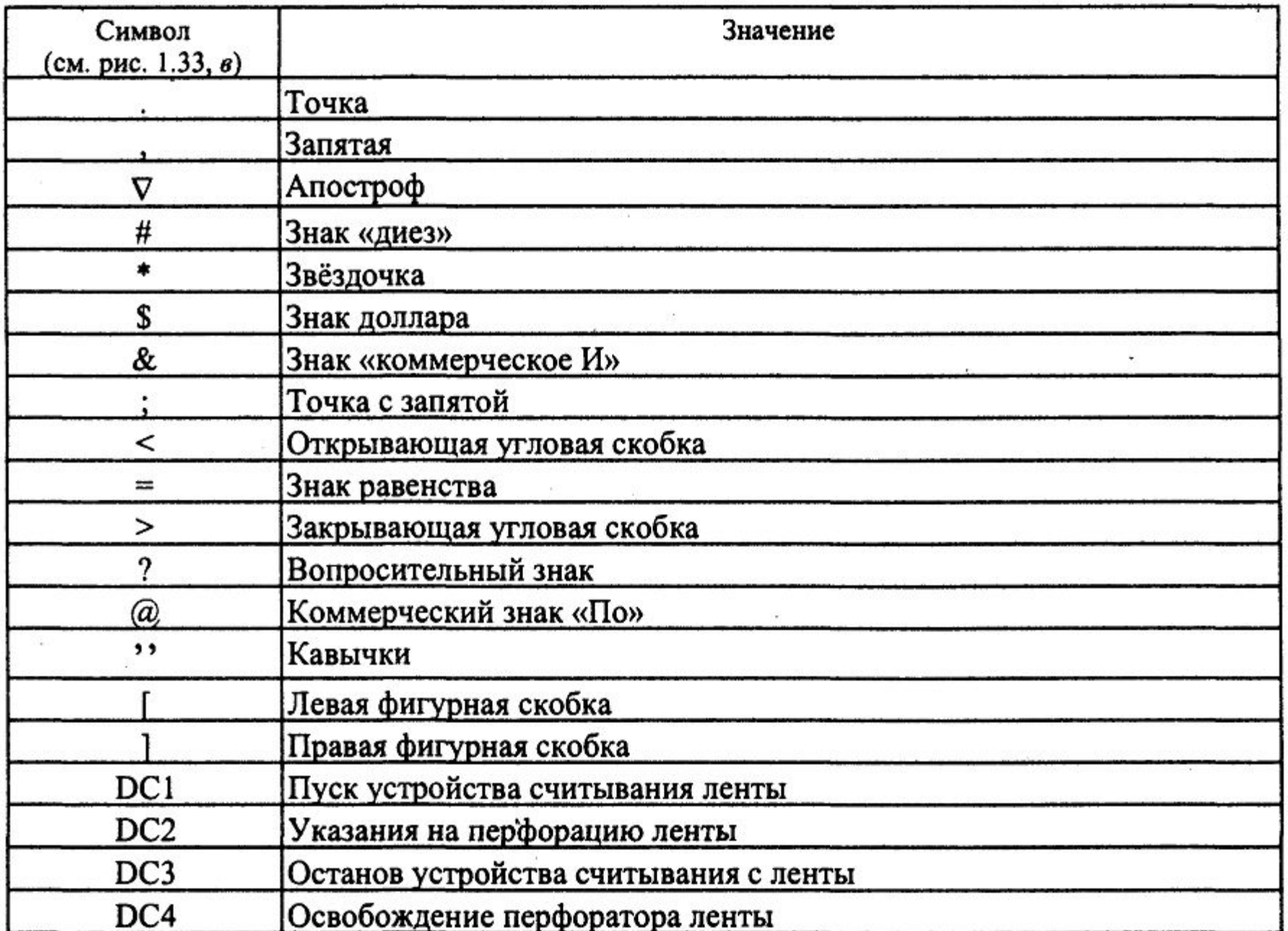

#### *СТРУКТУРА УПРАВЛЯЮЩЕЙ ПРОГРАММЫ G и М коды*

*Программирование обработки на современных станках с ЧПУ осуществляется на языке, который обычно называют языком ИСО (ISO) 7 бит или языком G и М кодов. Коды с адресом G, называемые подготовительными, определяют настройку СЧПУ на определенный вид работы. Коды с адресом М называются вспомогательными и предназначены для управления режимами работы станка.* 

*Например, если программист хочет, чтобы инструмент перемещался по прямой линии, он использует G01. А если необходимо произвести смену инструмента, то в программе обработки он указывает М06.* 

*Для управления многочисленными функциями станка с ЧПУ применяется довольно большое число различных кодов. Тем не менее, изучив набор основных G и М кодов, вы легко сможете создать управляющую программу.* 

Код (функция)

#### Осевое перемещение

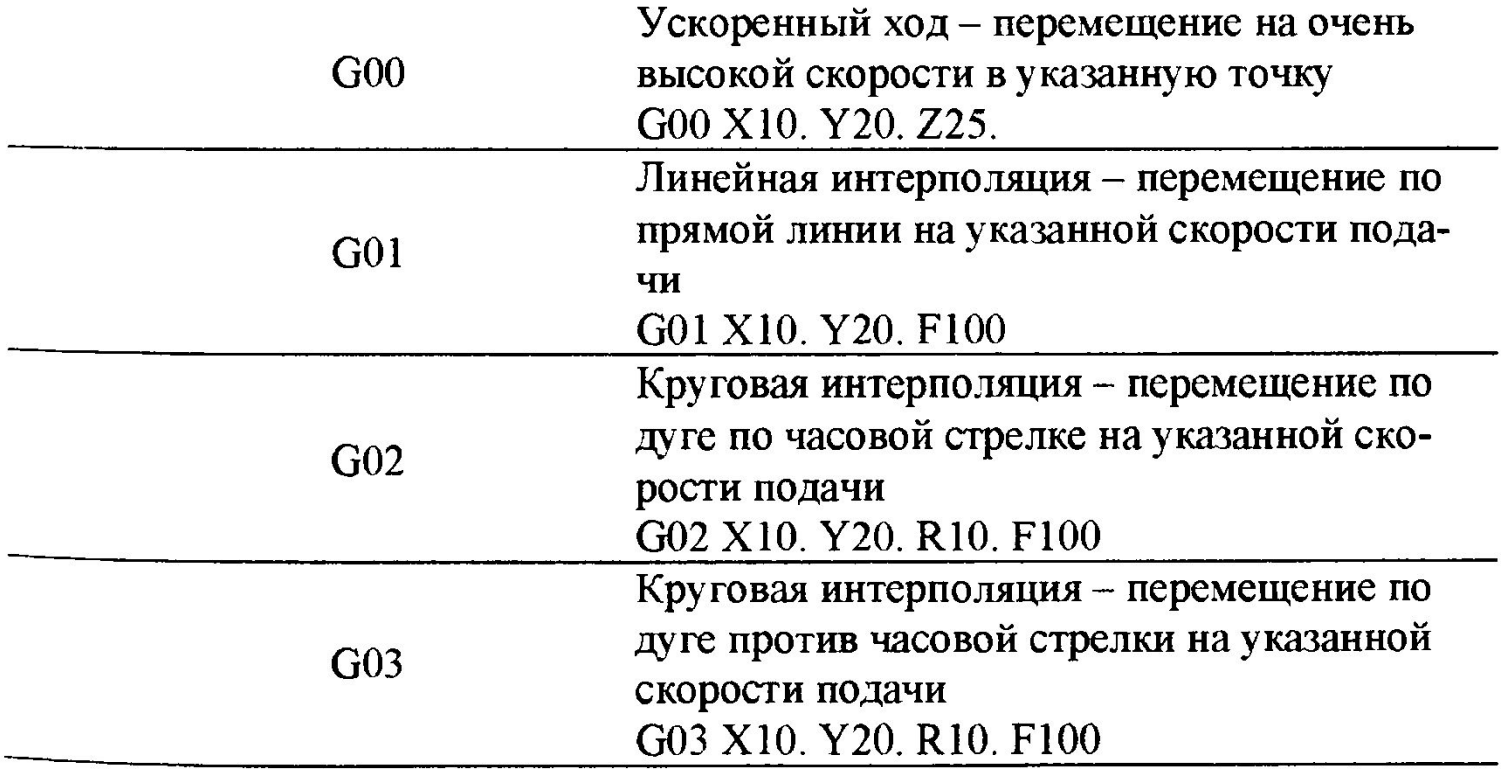

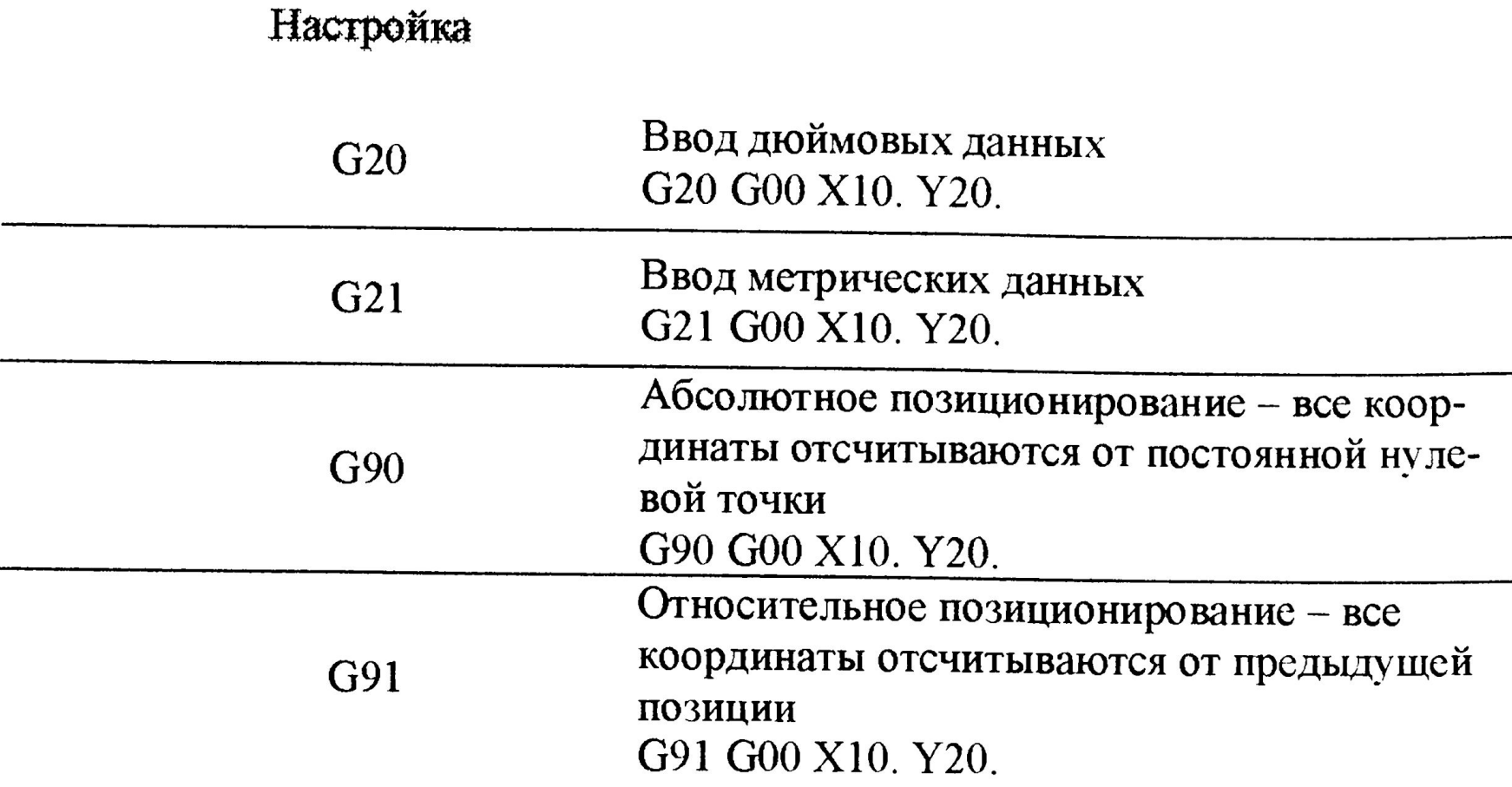

## Обработка отверстий

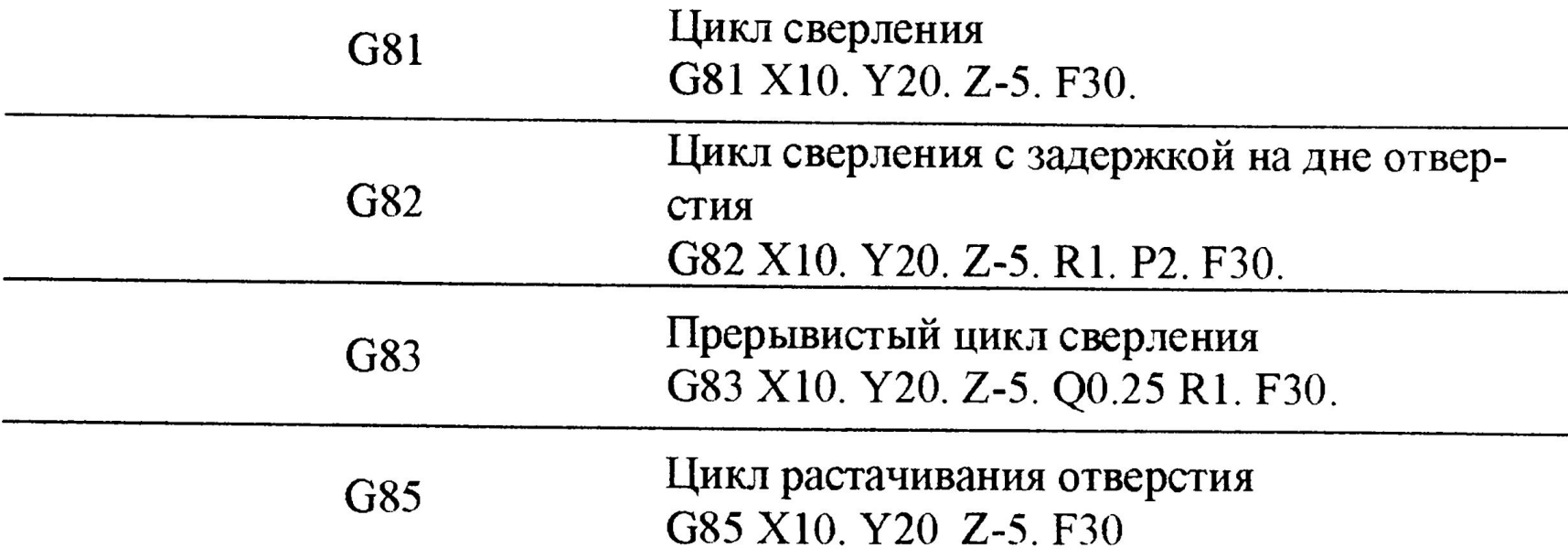

#### Вспомогательные коды (функции)

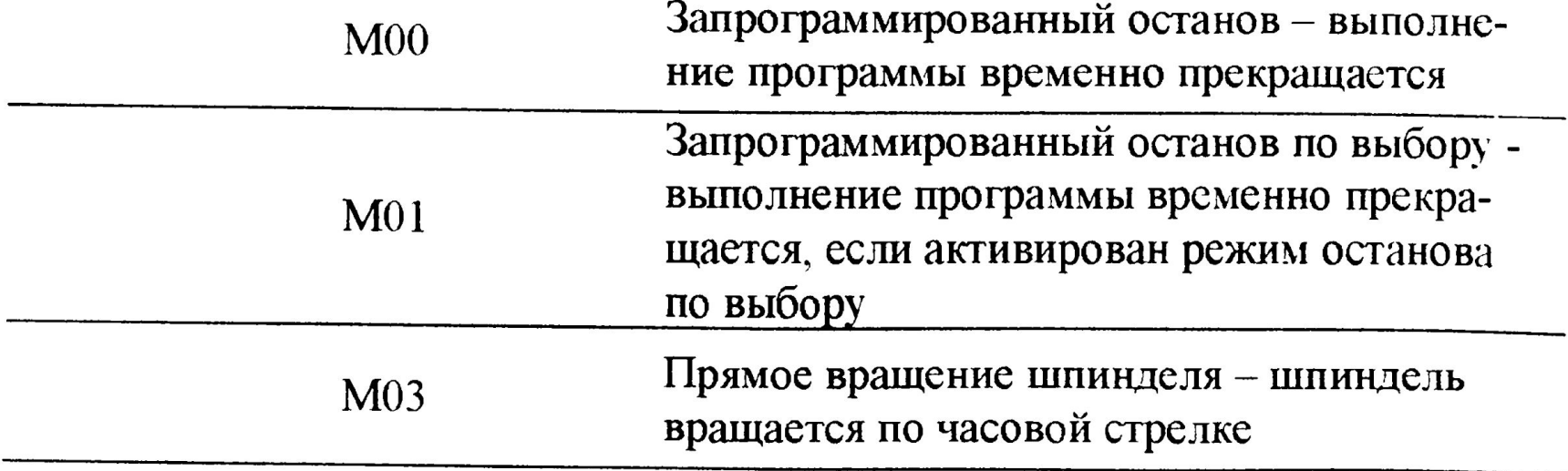

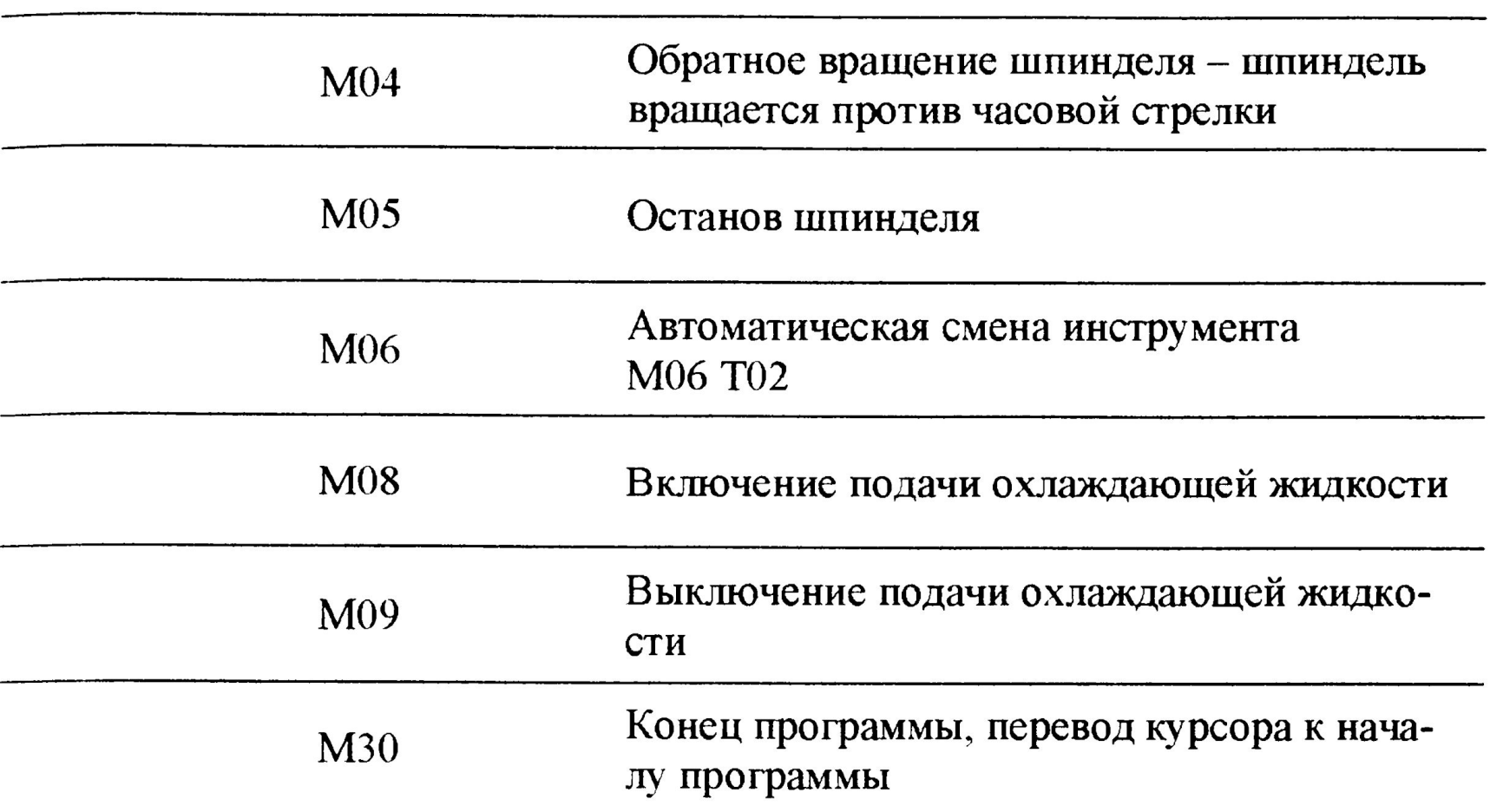

*Управляющая программа является упорядоченным набором команд при помощи которых определяются перемещения исполнительных органов станка и различные вспомогательные функции. Любая программа обработки состоит из некоторого количества строк. которые называются кадрами УП, Кадр управляющей программы составная часть УП, вводимая и отрабатываемая как единое целое и содержащая не менее одной команды. Система ЧПУ считывает и выполняет программ кадр за кадром, Очень часто программист назначает каждому кадру свой номер, который расположен в начале кадра и обозначен буквой N. Большинство станков с ЧПУ позволяет спокойно работать без номеров кадров, которые используются исключительно для удобства зрительного восприятия программы и поиска в ней требуемой информации*

#### Схематично любую УП можно представить в виде следующих областей

Начало программы (шапка)

Вызов первого инструмента

Основная часть УП – рабочие перемещения

Смена инструмента

Основная часть УП - рабочие перемещения

Конец программы (шапка)

 $\frac{0}{0}$ **O0001 (PAZ)** G21 G40 G49 G80 G54 G90 M06 T01 (FREZA D1) G43 H01 M03 S1000 G00 X3 Y8 G00 Z0.5 G01 Z-1 F25 G01 X3 Y3 G01 X7 Y3 G01 X7 Y8 G01 Z5  $M<sub>05</sub>$  $M<sub>30</sub>$  $\%$ 

*Программисту рекомендуется располагать номера кадров с интервалом в 5 или 10 номеров, чтобы при необходимости можно было вставить в программу дополнительные кадры. В самом начале УП обязательно должен находится код начала программы % и номер программы (например, 00001). Два этих первых кадра не влияют на процесс обработки, тем не менее они необходимы. для того чтобы СЧПУ могла отделить в памяти одну программу от другой, Указание номеров для таких кадров не допускается.* 

Управляющая программа состоит из множества различных кадров. В свою очередь, каждый кадр УП состоит из слов данных. А слово данных строится из адреса (буквы) и относящегося к нему числа Например, адрес Y относится к оси Y, а следующее за адресом число обозначает координаты вдоль этой оси.

> $G01$  X3 Y3 – кадр УП  $G$  – and  $C$  $01 - 4$ G01 - слово данных (G код)

 $X - a$ *z*pec  $3 -$ число ХЗ - слово данных

 $Y - a$ дрес  $3 -$ число Y3 - слово данных

Не обязательно чтобы число, относящееся к G или M коду, имело ведущие нули (нули перед числом), например G01, G02, G03 и т.д, Можно писать просто G1, G2, G3. Тем не менее, многие программисты в силу привычки предпочитают вариант с ведущими нулями.

Учтите, что система ЧПУ работает далеко не со всеми адресами, Например, стойка Fanuc откажется воспринимать латинские буквы Е. U, V, W если они не относятся к микропрограмме. Эго не значит, что вы не сможете загрузить в память станка программу, содержащую перечисленные адреса, Загрузить ее можно, но при попытке выполнить такую программу система ЧПУ, скорее всего, выдаст сообщение об ошибке.

#### *Модальные и немодальные коды*

*Все станочные коды можно разделить на два класса, в зависимости от их способности сохраняться в памяти СЧПУ. Немодальные коды действуют только в том кадре, в котором они находятся. Модальные коды, напротив, могут действовать бесконечно долго, пока их не отменят другим кодом.* 

*Выделяют несколько групп кодов, в зависимости от функции, которую они выполняют .Два модальных кода из одной группы не могут быть активными в одно и то же время. Например, G02 и G03 находятся в группе кодов осевых перемещений, и вы не можете применять оба этих кода сразу. Один из этих кодов обязательно отменит действие другого. Это как попытаться ехать на автомобиле одновременно и вправо и влево. Однако вы можете одновременно использовать коды из разных функциональных групп. Например, в одном кадре можно написать G02 и G90.* 

*Особенностью модальных кодов является то, что не нужно вводить активный код в последующие кадры. Например, код G01 используется для перемещения инструмента по прямой линии. Если нам необходимо совершить множество прямых перемещений, то не обязательно в каждом последующем кадре писать G01. Для отмены кода G01 необходимо применить один из кодов той же самой функциональной группы (GOO, 602 или G03). Большинство из G кодов являются модальными. Программист должен знать, к какой группе и к какому классу принадлежит тот или иной код.* 

*Хотя М коды обычно не делят на модальные и немодальные, однако этот термин все же можно применить и к ним. Например, можно выделить группу М кодов отвечающих за подачу охлаждающей жидкости (М07, М08, М09) или за вращение шпинделя (М03, М04, M05). Тем не менее, большинство М кодов нужно рассматривать как немодальные. Некоторые стойки ЧПУ допускают программирование только одного М кода в кадре.* 

Таблица 6. Коды по группам.

#### Функциональная группа

### Коды

Перемещения

Тип координатной системы

Единицы ввода данных

G00, G01, G02, G03

G90, G91

G<sub>20</sub>, G<sub>21</sub>

#### Постоянные циклы

Рабочая система координат

Компенсация длины инструмента

Коррекция на радиус инструмента

Возврат в постоянных циклах

Активная плоскость обработки

G80, G81, G82, G83, G84, G85...

 $G54, G55, G56, G57, G58...$ 

G43, G44, G49

G40, G41, G42

G98, G99

G17, G18, G19

#### 5.6. Строка безопасности

Строкой безопасности называется кадр, содержащий G коды, которые переводят СЧПУ в определенный стандартный режим, отменяют ненужные функции и обеспечивают безопасную работу с управляющей программой. В нашей программе для обработки паза строкой безопасности является кадр N<sub>10</sub>.

N<sub>10</sub> G<sub>21</sub> G<sub>40</sub> G<sub>49</sub> G<sub>54</sub> G<sub>80</sub> G<sub>90</sub>

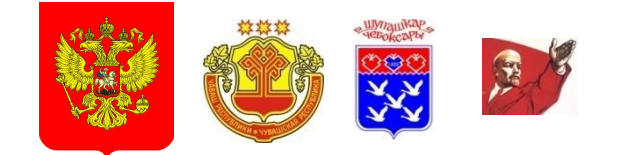

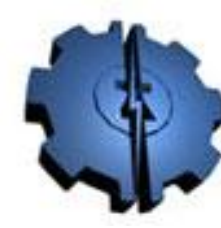

**4e6oncapannñ**<br>Onenipomexannviecinñ<br>Konnegri: